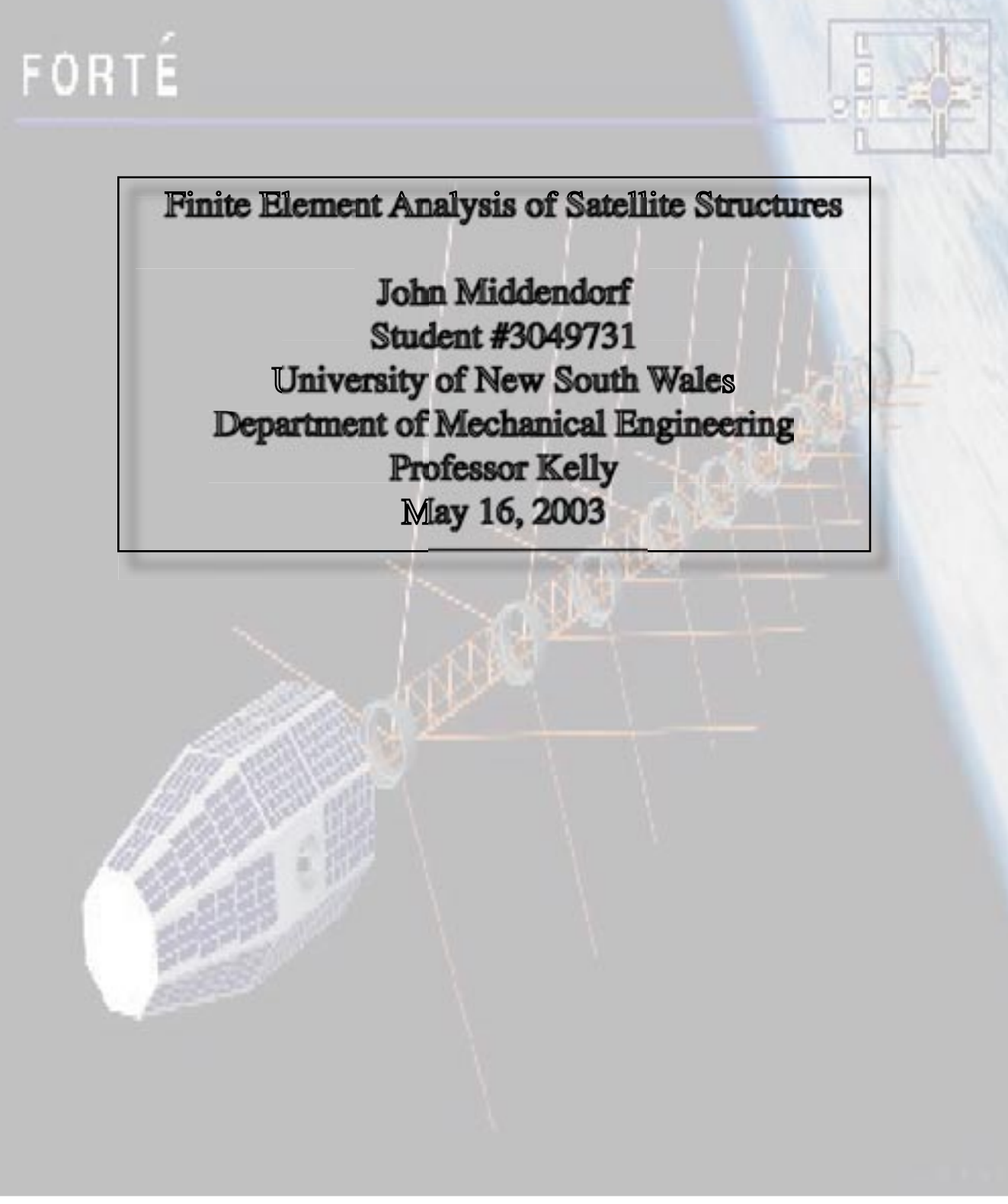

I hereby certify this document contains my own original work, and all references are cited and acknowledged.

signed

John Middendorf

# PREFACE

The purpose of this assignment is to look at the peak vibration response of two different satellite designs using the finite element analysis Patran/Nastran programs. The satellites are based on actual satellite designs but are greatly simplified, and modeled so as to have identical dimensions and mass for comparison purposes.

The first satellite, the Bluesat, is a small unpowered communications satellite designed by students at the University of New South Wales. The launch date is scheduled in 2004. The main feature of the BLUEsat microsatellite structure is the configuration of the mainframe structure, a series of trays referred to as "module stack frames". The module trays are stacked on top of one another to form the satellite mainframe structures. This satellite will be modeled as a stack of four frames bolted together with a single point mass payload of 10kg located at the center of the satellite on the middle tray. References: Web, http://www.bluesat.unsw.edu.au/

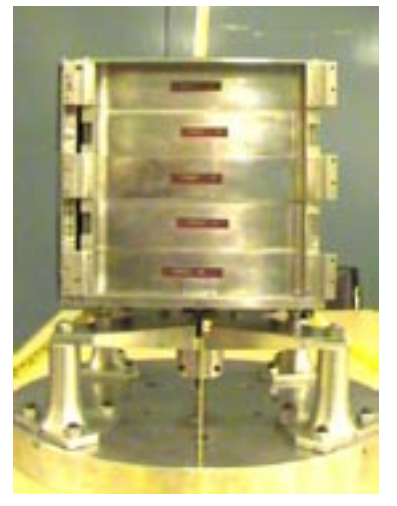

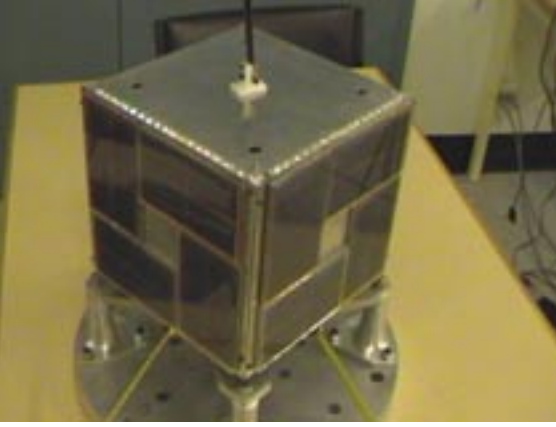

Left and above: The Bluesat micro satellite showing the tray design.

The second satellite is the Forte launched into orbit for the US Department of Energy in 1997, with the objective is to record atmospheric bursts of electromagnetic radiation. The Forte was one of the first all composite satellite structures and was extensively analyzed prior to launch, including its vibrations modes.

The dynamic response characteristics of the composite satellite are affected by its relatively high stiffness and its low damping. Results of the actual satellite are shown here.

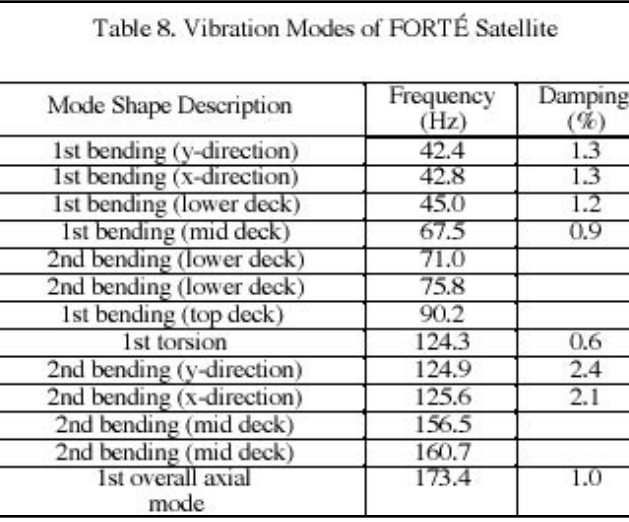

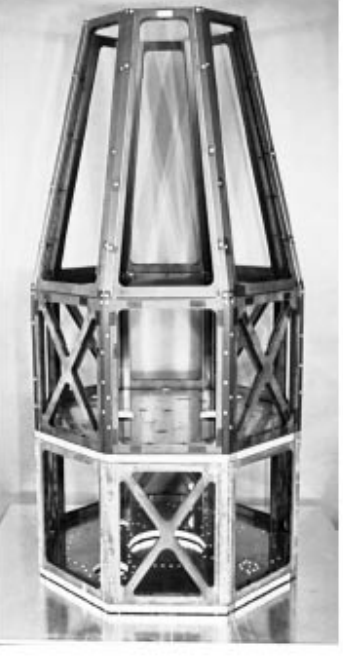

Above: the Forte satellite showing the frame structure. Below: the composite satellite being tested and analyzed.

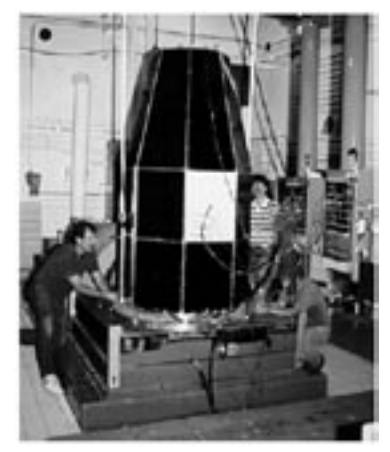

Source: COMPOSITE SATELLITE STRUCTURE FOR FORTÉ Los Alamos National Laboratory (Proceedings from The Tenth International Conference on Composite Materials 1995)

## MODELING THE SATELLITES

For the purposes of the assignment, simplified models were created in Patran and analyzed using Nastran finite element software. Dimensions are based on the last digit of my student number (1), specifying L=220mm. The BlueSat was modeled as four simple trays bolted together with a cover plate on the top. All side, floor, and top plates were modeled as 4mm thick, and the corner posts were modeled as 22mm square beams.

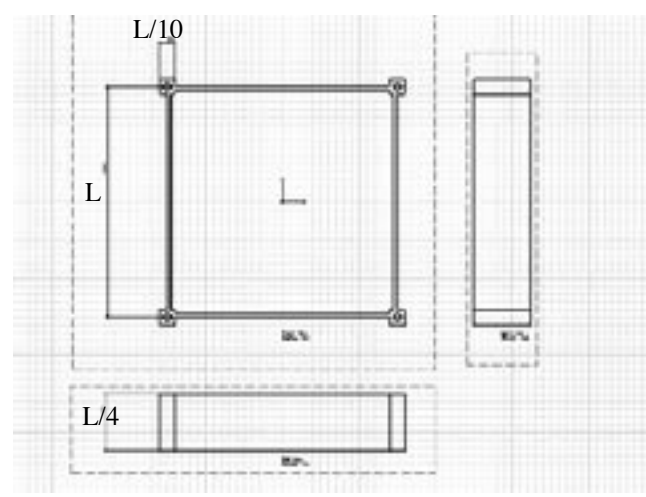

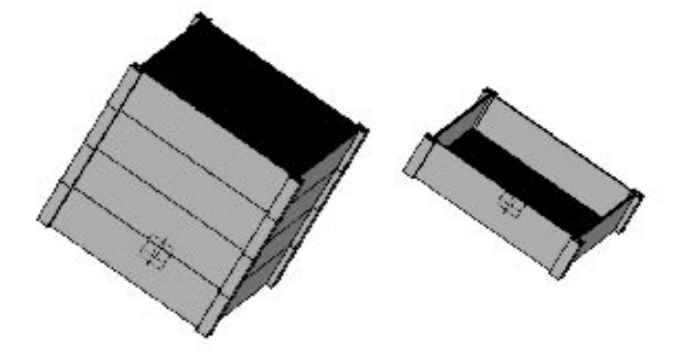

Left: Dimensions. Above: BlueSat simplifications.

For the model of Forte design, a simple frame with alternating cross sectional diagonal braces structure replaced the tray design. The frame cross section spec was given as 50mm square, with a thickness determined by equalizing the mass of the structure to be identical to the Bluesat model. The model also included a 4mm thick floor panel on the bottom of each of the frame trays. Note that the 50mm square beam is an unlikely size in conjunction with the specified governing dimension(L=220mm), as the trays are only 55mm high(L/ 4). However, for modeling the idea is to look at how a square tubular reinforced deck improves the frequency response.

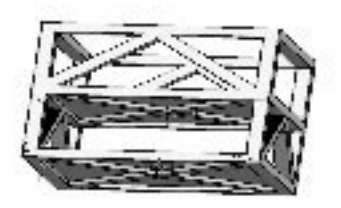

Above: two of the four "frame trays" for modeling the Forte satellite.

**MATERIAL:** Material for both satellites was modeled as aluminum with a tensile strength of 71 GPa, a Poisson ratio of 0.334, and a density of 2710 kg/m3.

**DAMPING COEFFICIENT:** Structural damping ratios for the structures was input within the material property section as 0.07 based on Robert Cook's recommendation for bolted structures (p. 234).

**UNITS:** Throughout the analysis care was taken to enter a consistent unit system, as the programs uses dimensionless values. Input values are scaled from a normal N\*kG\*m\*s system into a N\*Mg\*mm\*s system.

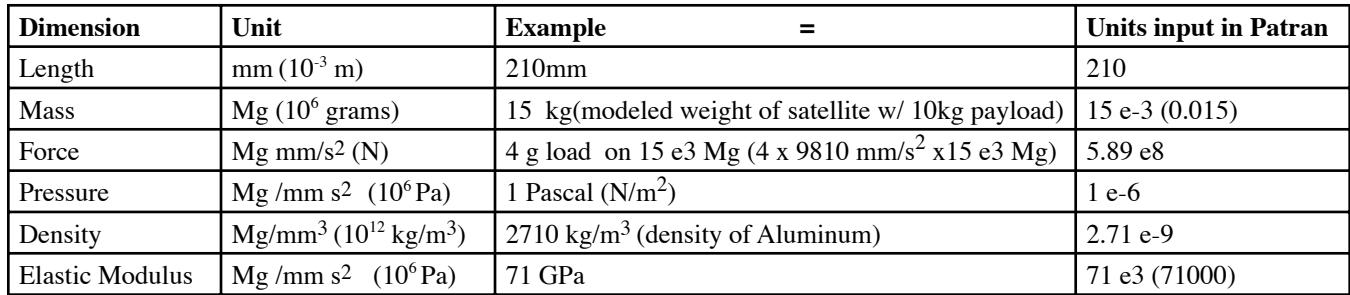

## MODELING STRATEGY

#### *General Procedure*

Using Patran, extensive use of groups was utilized to aid in the modeling of the satellites. A coarse mesh was initially created and an initial analysis run, then the mesh was refined and more extensive analyses were performed. The general procedure was thus:

1. Create the **Geometry** of a single tray. Groups were created based on the geometry and properties. For the BlueSat, 3 groups were created for the tray design: beams, floor plate, and side plates. For the Forte, 4 groups were created: horizontal beams, vertical beams, diagonal beams, and floor plate. Once the groups for a single tray were created, it was a simple matter to transform each group to create additional trays, though some care was required in the case of the Forte design so as to not duplicate structural members.

2. Next, enter **Materials** and **Properties** of the structure. The material throughout was aluminum (properties listed previous page, including damping coefficient of 0.07). Since the properties were all aligned with the geometry, properties were assigned to the geometry which allowed ease of refining the mesh (although, for safe measure, the properties were reapplied to each group after each mesh creation/refinement). Beams were modeled as 1D Beams using sections from the Patran beam library (22mm solid square for the BlueSat, 50mm hollow square for the Forte), with orientation vectors aligned perpendicular to the base. Each group of beams (with different orientations) were assigned a unique property set with the orientation vector aligned appropriately. Plates were modeled as 2D Shells, with a thickness of 4mm.

3. Create **Elements**. Two meshes were created for each design: a coarse mesh and a fine mesh (note: normal mode and frequency response results were nearly identical for both meshes in each design, which indicated that an additional finer mesh was not required). The general procedure was to create mesh seeds on each group, then mesh the elements, prior to mesh seeding and meshing the next group. This ensured consistent and deliberate meshing results. Curves were modeled as bar2 elements, and surfaces as quad4 isomeshes. More advanced elements were not considered necessary for this modal and frequency response analysis. Initial coarse meshes had an element length of 20, while the fine meshes had an element length of 10. Finally, all groups were posted and Equivalence task was performed, eliminating many duplicate nodes.

4. Add the Lumped payload mass. The first task was to check the mass of the entire structure and to check for realistic accuracy. This was done using the Tools>Mass Properties command in Patran. (results=5.6e-3) Then, using **Elements**, a point element was created at the center of the middle tray. Then, in **Properties**, a 0D lumped payload mass of 10KG was created and assigned to the point element in the center of the structure. Again total mass was checked (results= 1.56e-2) This completed the structural modeling of each satellite.

5.Next, in **Loads/BC**, fix the bottom four corners in the x and y directions using a translation vector input of <0,0, >. Actually, tests were run without this boundary condition, but as we were mainly interested in the vertical frequency response of the structure, fixing the bottom four corners of the satellite in the x and y directions allowed for a more relevant result set.

6. In **Analysis**, run a Normal Modes analysis which gives the natural frequencies of vibration (harmonic frequencies) of the structure. Check normal modes and frequencies using a quickplot of translational eigenvectors in **Results.**

7. Add the 4g vertical force. In **Elements**, create a point element at the center of the bottom tray. In **Properties**, add a 0D lumped point mass that is 106 times the mass of the structure (1.5e4). In **Loads/BC**, add the vertical force that corresponds to 4g (<0 0 5.886 e8>). This force is automatically multiplied by a timewise sine function in the frequency response analysis.

8. Finally, in **Analysis**, run a Frequency Response analysis, create XY plots in **Results** of displacement verses frequency, and refine results further with specific subcase parameter frequency ranges depending on the range of interest.

### MODELS

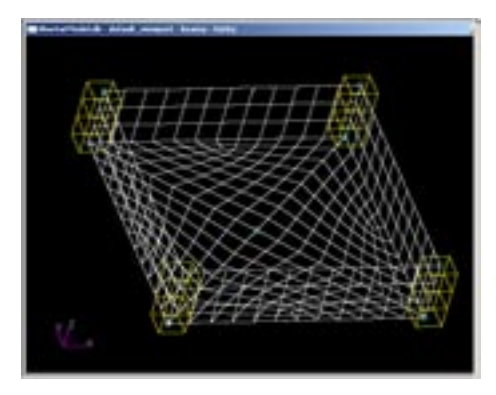

Above: BlueSat beam and plate structure- -single tray (with coarse mesh). Note the center point in the floor plate which was considered necessary for the point elements for the loads.

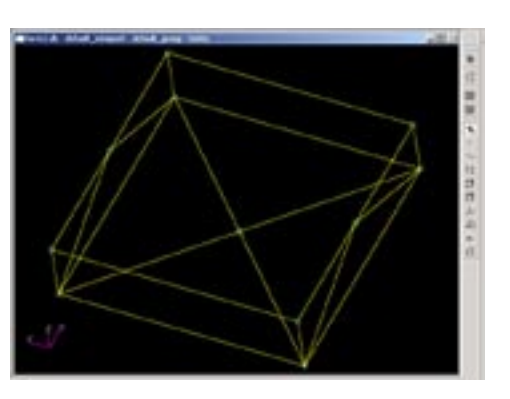

Above: Forte beam structure . Points were created, then linked with curves. Groups were used to produce successive layers.

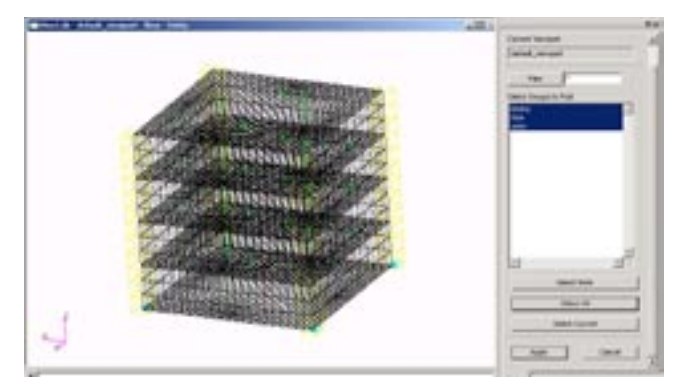

Above: BlueSat 4 tray structure. (fine mesh). Beams shown in 3d view. Note the use of Groups on right. After some consideration, the side panels were modeled as bonded (nodes were equivalenced), Initial tests indicated that the frequency response of floor plates were relatively independent of side plate bonding. The model has a bonded panel on top which is based on the actual design.

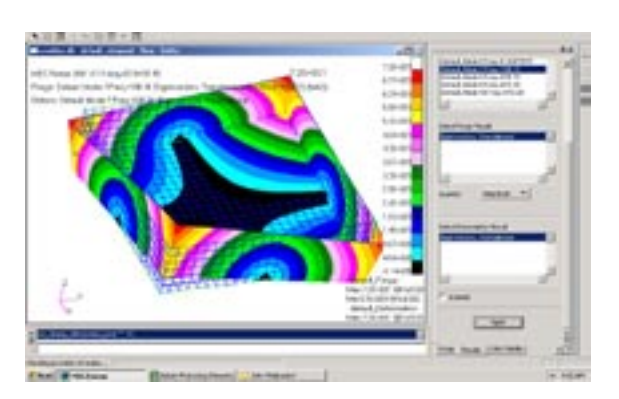

Above: Initial test of single tray normal modes, and modal shape for first harmonic frequency (196 Hz).

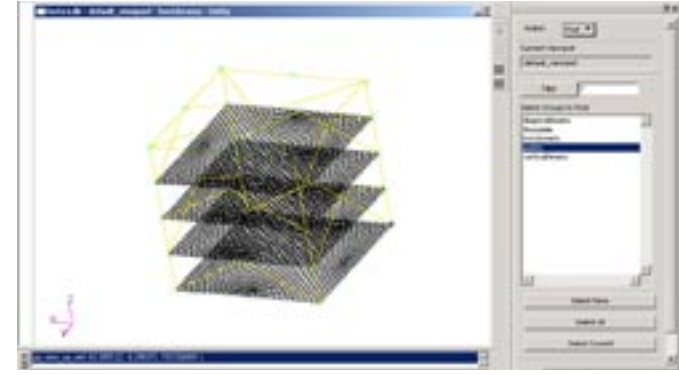

Above: Forte completed model. Shown in 1D view of beams. Note the use of groups on the right which were chosen based on the property values required for each individual orientation of beam direction. Floors are 4mm plate structures. The top lacks a plate structure as this more accurately represented the actual design.

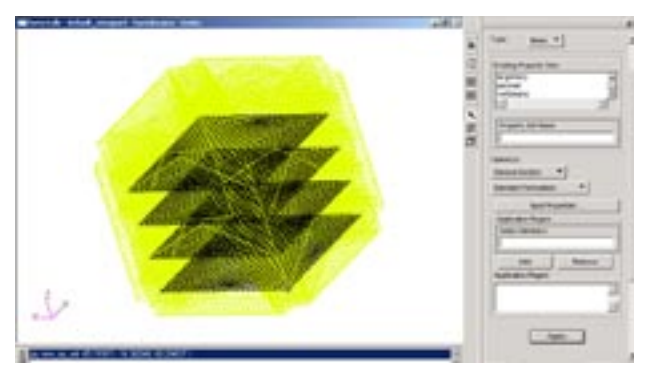

Above: 3D full span view of Forte beam structure. Note that the 50mm specified beam dimension nearly completely fills in the 220mm x 220mm x 220 mm structure. Joint connections are default. This prompted some thought as to how Nastran actually analyzes beam connections. Since the area of frequency response interest in the frequency response of the floor plates, the line modeling of beams was considered adequate.

# RESULTS

Tests were fun for both the fine and coarse mesh versions of the satellite structures. The results were nearly identical, as shown below for the BlueSat coarse and fine mesh. Forte coarse and fine mesh runs were also nearly identical. Furthermore, the Nastran recommends 5 to 10 grid points per half cycle of response amplitude, both meshes are within these limits. The fine mesh results are presented hereafter.

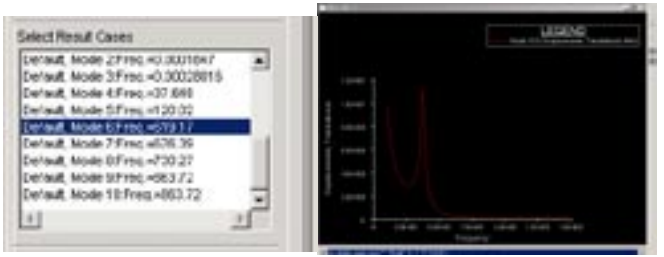

ABOVE: Coarse mesh Normal Mode results and Frequency Response XY displacement vs. frequency plot. First harmonic frequency at 37.7 Hz,second harmonic at 120.0Hz (note: slightly different boundary condition applied)

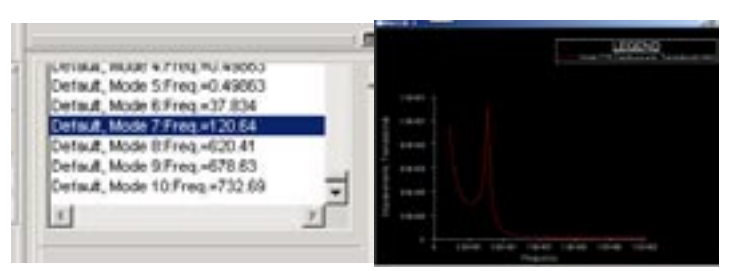

ABOVE: Coarse mesh Normal Mode results and Frequency Response XY plot (displacement vs. frequency). First harmonic frequency at 37.8Hz, second at 120.6Hz. Note almost identical results of frequency response from coarse mesh at

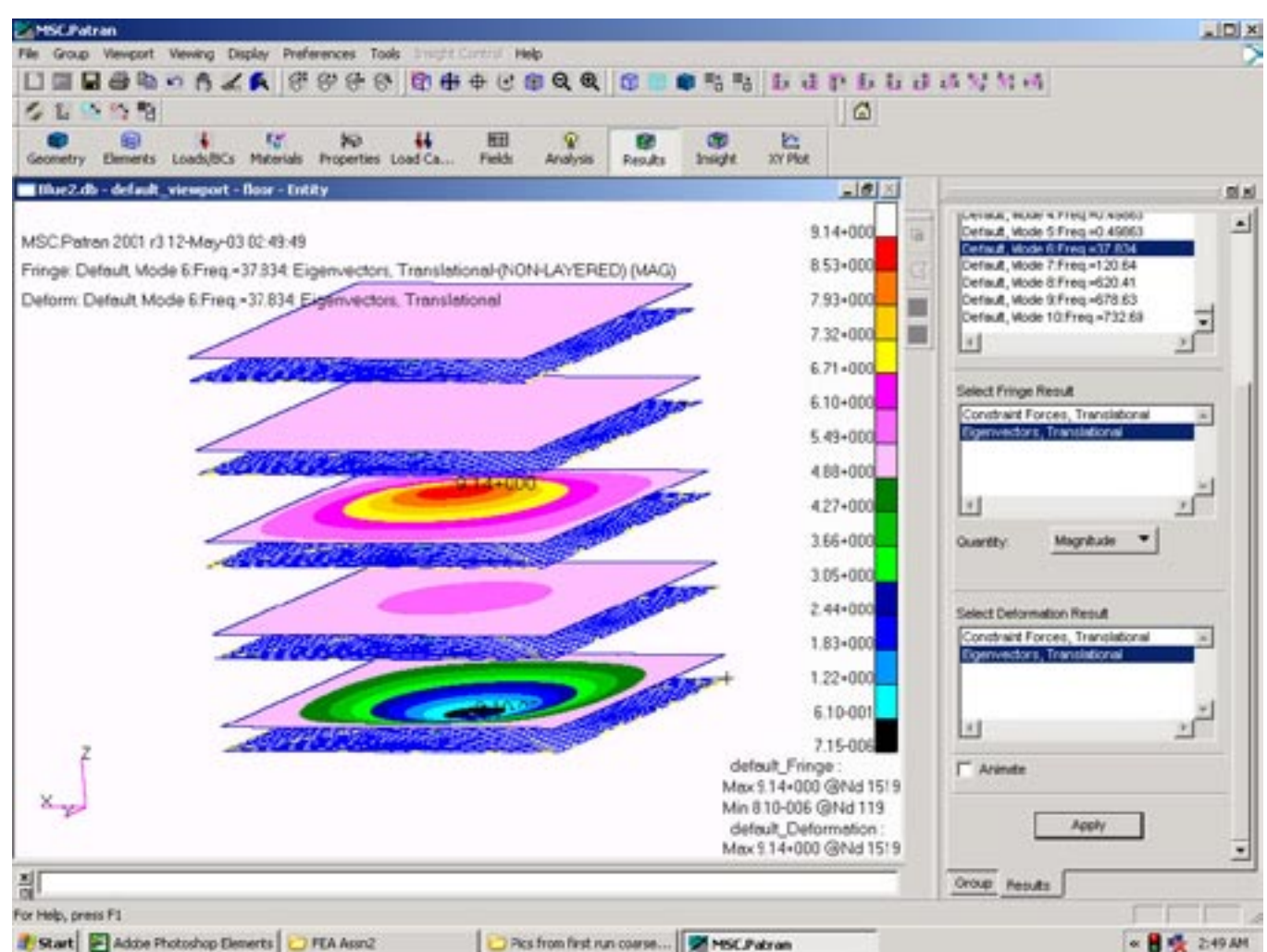

Above: BlueSat Normal Modes results. Fringe plot of first harmonic frequency. The sideplate and beam groups have been unposted for clarity. The BlueSat has a low first harmonic frequency of 37.8 Hz, and a second harmonic frequency at 120Hz. At the first harmonic frequency, we see a modal shape that includes displacement of all the floor plates, with larger displacements of the two floorplates at the point at which the point masses were added. Note the opposing displacements of the two point masses. This image represents the moment when the force on the larger mass is at a minimum (-4g), while the payload mass's inertia is responding accordingly.

### **BlueSat Normal Modes** and the left.

#### BlueSat Frequency Response

 $1,20 + 0.01$ 

 $1.00 - 001$ 

8.00+000

6.00+000

 $400 - 000$ 

200+003

Ü.

ń.

 $2\hat{\textbf{x}}$ 

 $34$ 

 $\overline{a}$ 

£s

Displacements, Translational

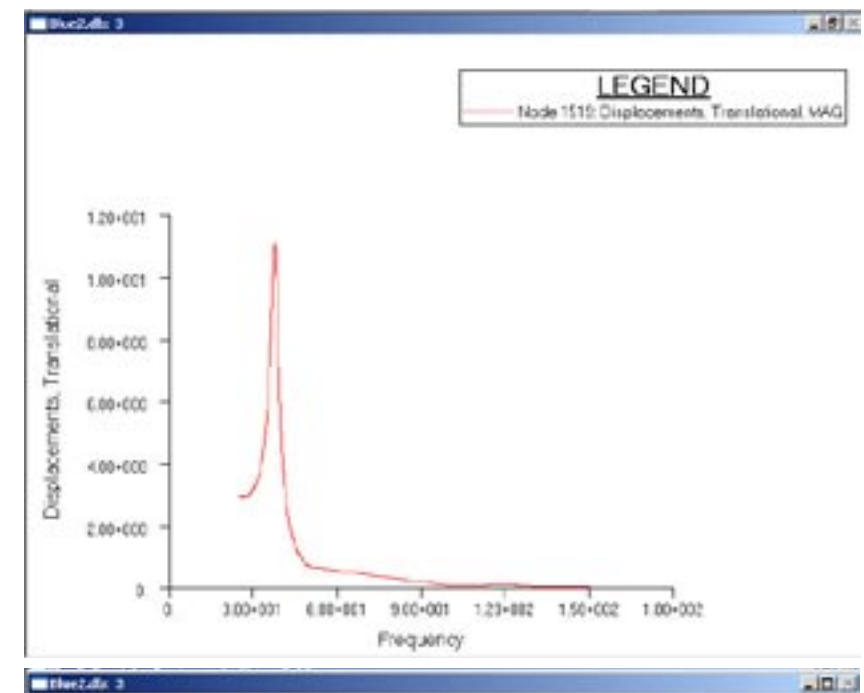

Left: The Frequency Response XY plot of displacements vs. frequency for the BlueSat satellite. We see a large peak at around 37 Hz of around 12mm displacement. The unsupported 4mm thick floor plate in resonance will displace 11 mm in both directions under the sinusoidal load condition. This is a large displacement and would be unsatisfactory if delicate instruments were installed in the satellite. However, in reality, the BlueSat is an unpowered communications satellite and is unlikely to receive a force input that would approach its natural harmonic frequency.

#### *Summary of BlueSat Displacement Results*

First Frequency = 37.8 Hz Max. displacement = 11.2 mm

Second Frequency = 120 Hz Max displacement = 0.11mm

Left: a close up of the region of interest with 100 divisions of frequency between the ranges of 25Hz and 50Hz. Here we can find a more exact value of the displacement. From the chart, we find the maximum displacement of 11.2 mm at 37 Hz.

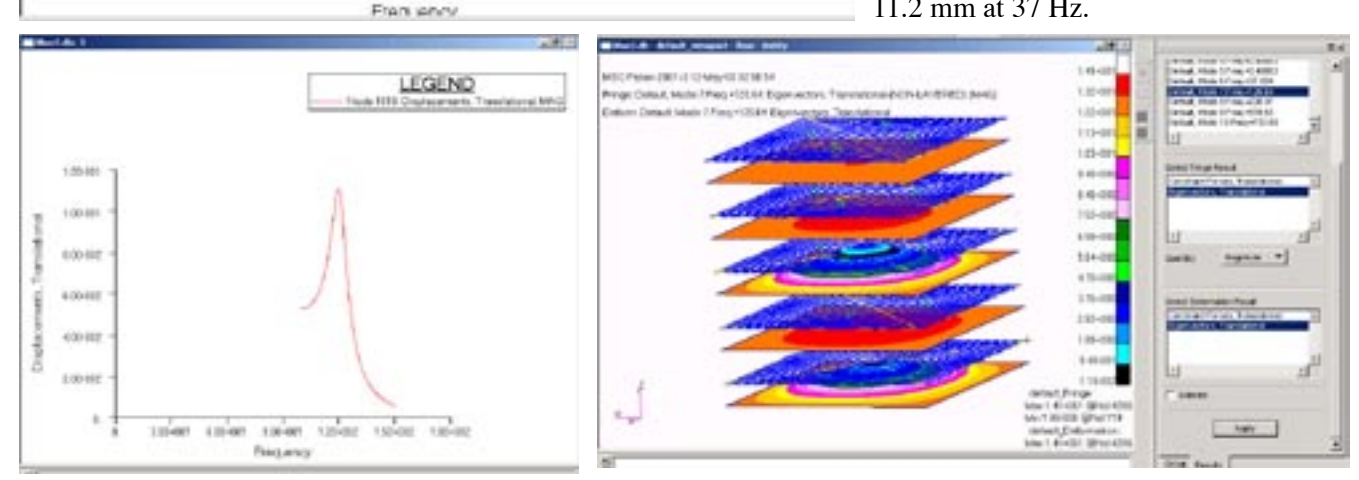

S)

LEGEND Noda 1519 Dicolecements, Trenclational NAG

Above: XY plot in the region of the second harmonic frequency and modal shape at the second harmonic frequency. The plot gives results of 0.11mm at 120Hz. Note that in the second harmonic frequency the lower mass and middle mass are in phase with eachother (at the first harmonic, they were 180 degrees out of phase with eachother).

### BlueSat Large Mass Force Response

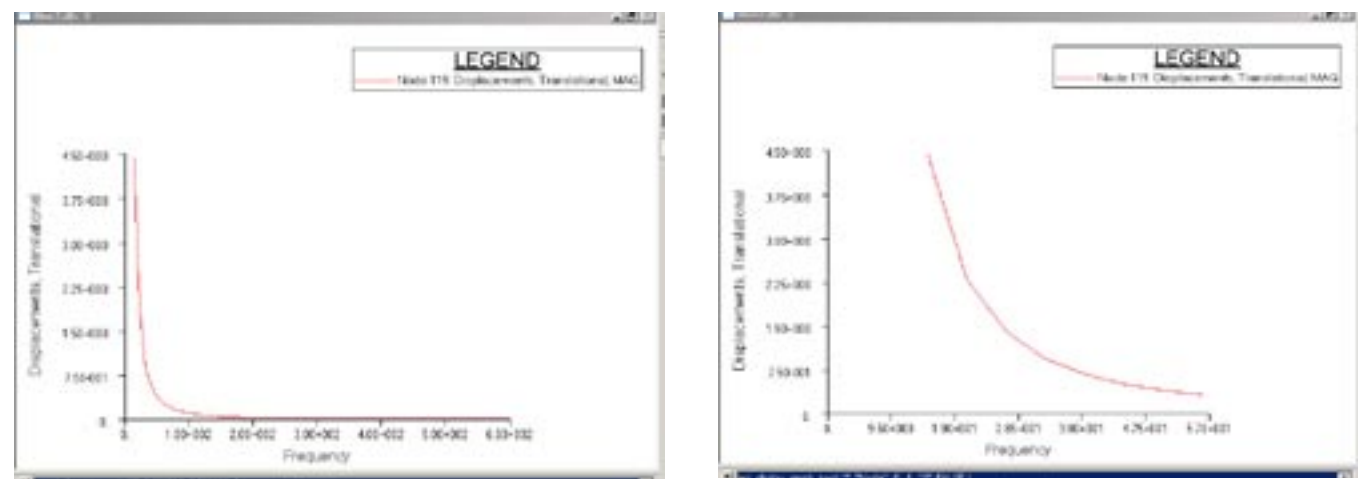

Above: XY plots of the Large Mass displacement response from the 4g force. The first chart (left) shows a gradual decline in displacement, as would be expected: as the frequency of the applied load increases, the force approaches a steady value and the inertia of the mass is not accelerated. Right: close up of displacement in the region of the first harmonic frequency. Displacement at 37 Hz=0.75mm. This allows us to check the input values, below.

#### Check of the force input

Theoretically, with no damping, once motion on a mass begins as a result of a force, the mass vibrates with simple harmonic motion, with the instantaneous displacement=amplitude \* sin(wt), where w (omega) is given in radians.

Differentiating, we get:

*acceleration = w2 \*amplitude\* sin(wt), which is at a maximum when sin(wt) =1.* Since we know the acceleration (4g), we solve:  $4*9810=0.75*(37*2*pi)^2$ , which solves: 39240=40534, an error of 3.3%.

#### Forte Analysis

Before launching into the Forte analysis proper, and with the Bluesat results still in mind, it is interesting to look at the Forte design without the diagonal cross braces. Results are similar to the Bluesat design, indicating that the differences of the Forte design are largely due to the diagonal cross braces below the floor plate.Below is the result from a run of the Forte Satellite design without the diagonal cross braces underneath the floor plate. Normal modes are similar to the BlueSat design (first harmonic frequency at 33Hz, and second harmonic frequency at 105Hz). Displacements are likewise similar to the BlueSat design. What this indicates is that the weight savings from using a tubular structure over a plate design can be applied to adding floor reinforcements to improve the frequency response of a design.

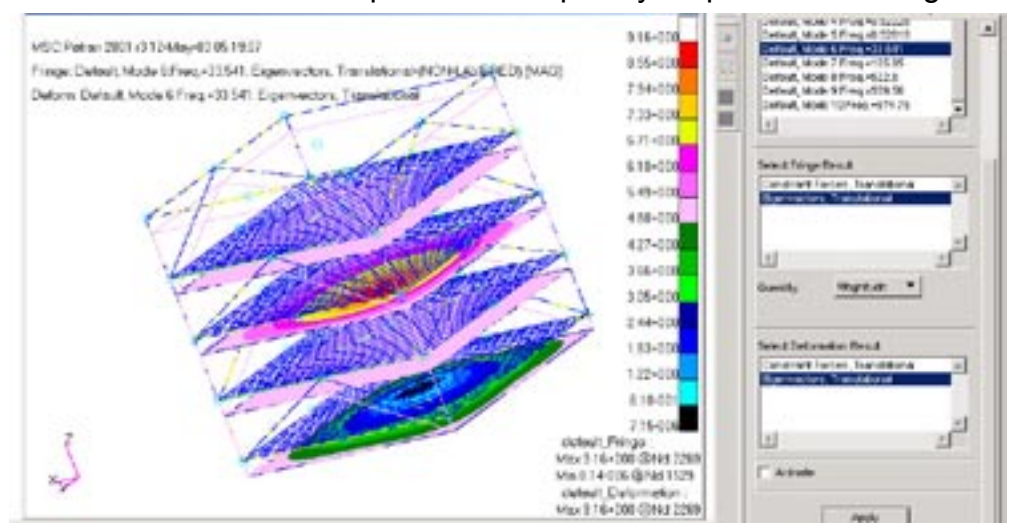

Left: Forte frame design results with the diagonal cross braces under the floor plates removed.

### Forte Results: Normal Modes

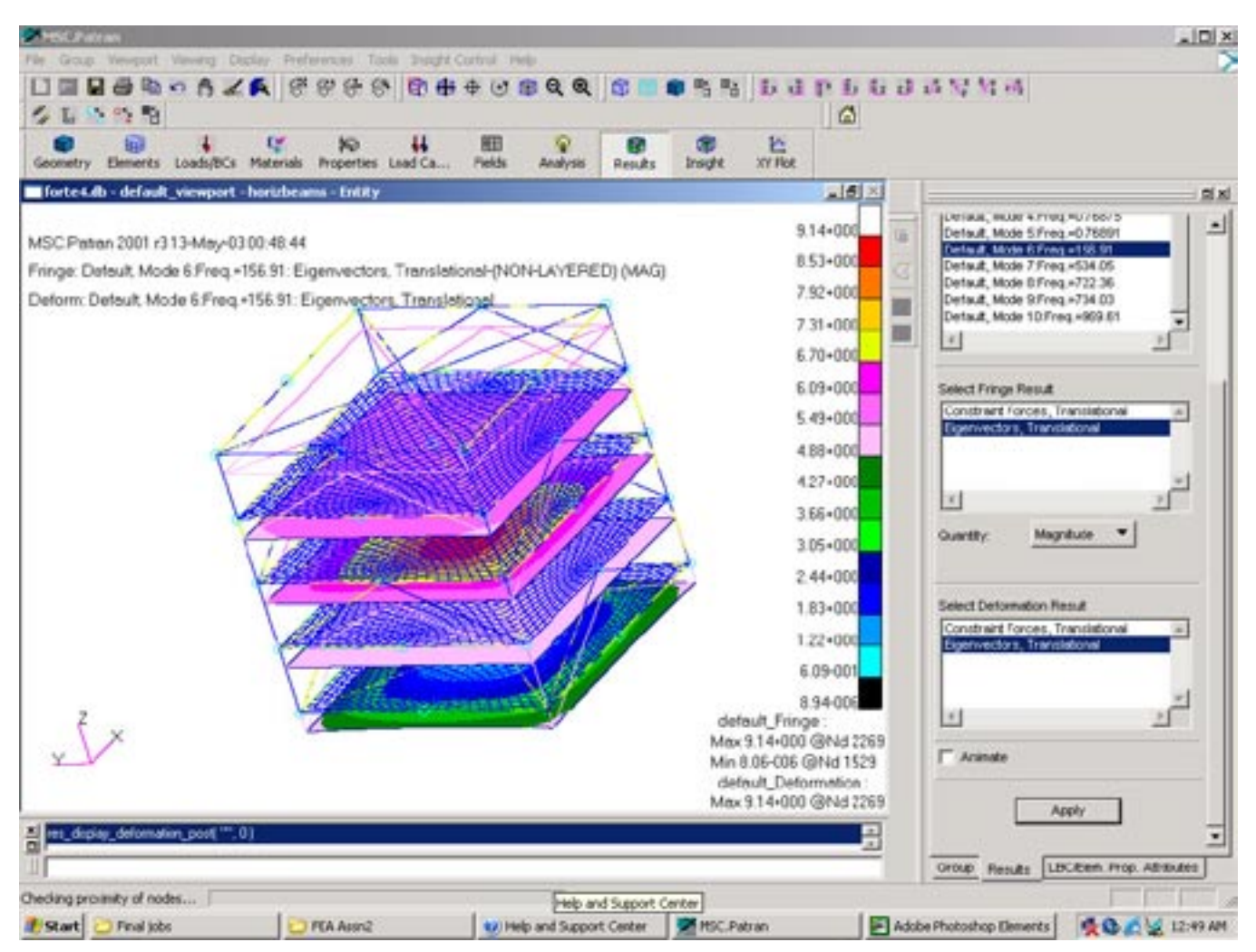

Above: Forte Normal Modes results. Fringe plot of first harmonic frequency. The Forte has a higher first harmonic frequency of 156.9 Hz, and a second harmonic frequency at 534.1Hz. At the first harmonic frequency, we see a modal shape that includes displacement of all the floor plates, with larger displacements of the two floorplates at the point at which the point masses were added. Again we see 180 degree out-of-phase opposing displacements of the two point masses. This image represents the moment when the force on the larger mass is at a maximum (4g), while the payload mass's inertia is responding accordingly.

#### Normal Mode Result Discussion

Both satellites have similar modal deformations, but the BlueSat first and second harmonic frequencies (37.8Hz and 120Hz) are much lower than for the Forte design (157Hz and 534Hz). This is expected as the tubular beam structure is much more rigid than the plate structure. The floor plates are modeled identically, but the Forte has the addition of two 50mm square tubular beams supporting the floor. This clearly stiffens the structure and increases the frequencies of the normal modes.

#### Tubular Beams

In order to equalize the masses of the two satellites (5.6KG), the square tubular beam thickness was set at 0.66mm, very thin for such a large tubular beam. Further analysis would indicate investigating buckling modes of this structure, but this analysis did not encompass stress analysis.

### Forte Frequency Response

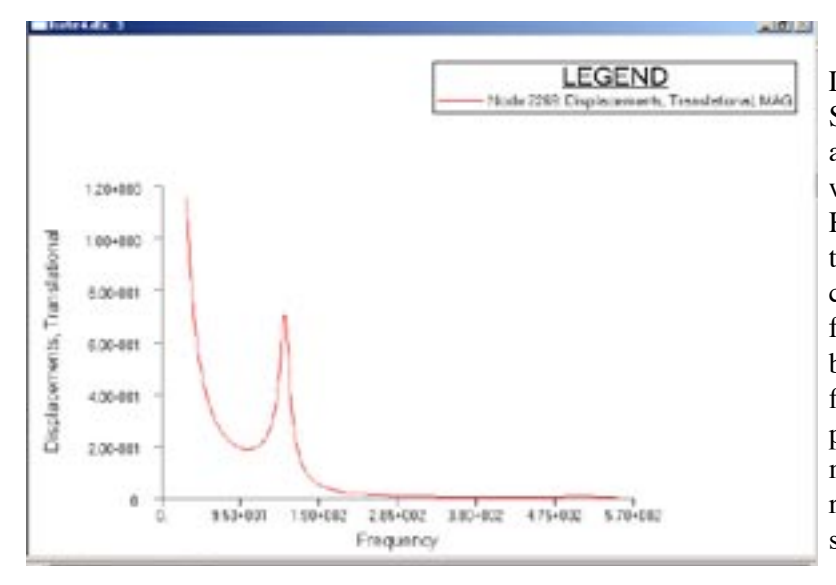

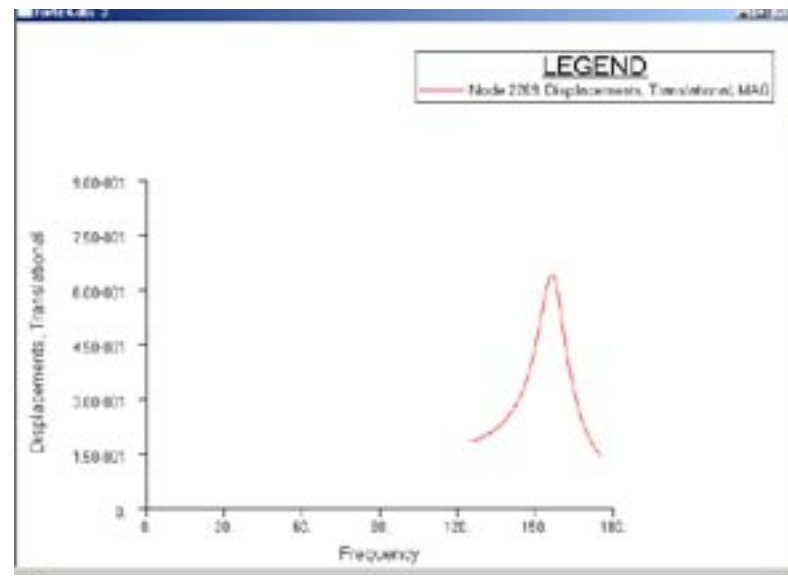

التقارفان LEGEND Node ZNE Deplacements, Translatonal MAG 6.03-303 Translational 5.03.003 403-303 Discilacements. 303003 200.003 1.03-303  $\mathbb{D}$ 5.10-002 9.50-301 1.90-002 2.85-002 188-002 475-102 Prequency

Left: Frequency response of the Forte Satellite. As predicted by the normal mode analysis, we see a peak at around 150 Hz, with a smaller bump somewhere around 550 Hz. Displacements are much lower than the BlueSat design, at around 0.7mm. The curve does not have a static value at zero frequency, as it should. This is probably because the satellite is not constrained by fixed boundary conditions and the software plots the calculated zero frequency displacements (rigid body modes), which physically relate to the unbounded travel of the satellite structures under a given force.

Left: Close up of the displacement/ frequency XY plot in the region of interest of the first harmonic frequency, from 125Hz to 175Hz. We see a peak at 156Hz and a maximum displacement of 0.64mm, a small value in comparison with the 11.2mm figure for the BlueSat design. This value for maximum vibrational displacement is probably adequate for sensitive electronic equipment on board a typical satellite.

#### *Summary of Forte Displacement Results*

First Frequency = 156 Hz Max. displacement = 0.64 mm

Second Frequency = 534 Hz Max displacement = 0.006 mm

Left: Displacement/Frequency XY plot in the region of the second harmonic frequency (475Hz to 575Hz). Here we see a minimal displacement (0.006mm) at the second harmonic (534Hz).

#### Forte large mass force response

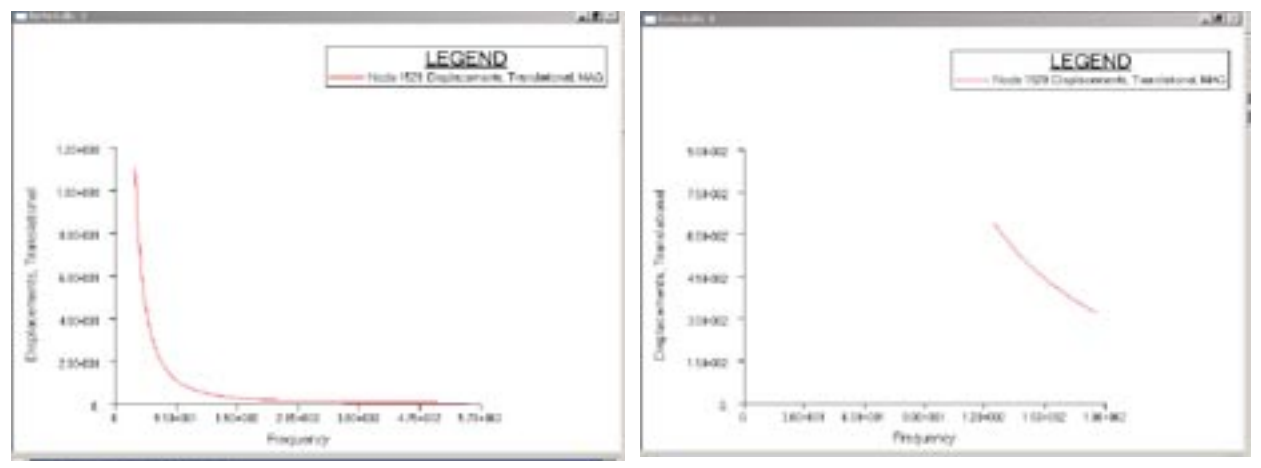

Above: XY plots of the Large Mass displacement response from the 4g force in the Forte satellite. The first chart (left) shows a gradual decline in displacement, as would be expected: as the frequency of the applied load increases, the force approaches a steady value and the inertia of the mass is not accelerated. Right: close up of displacement in the region of the first harmonic frequency. Displacement at  $156Hz=0.041$  mm. This allows us to check the input values, below.

#### Check of the force input

Theoretically, with no damping, once motion on a mass begins as a result of a force, the mass vibrates with simple harmonic motion, with the instantaneous displacement=amplitude \* sin(wt), where w (omega) is given in radians. Differentiating, we get:

*acceleration = w2 \*amplitude\* sin(wt), which is at a maximum when sin(wt) =1.* Since we know the acceleration (4g), we solve:  $4*9810=0.041*(156*2*pi)^2$ , which solves: 39240=39391, an error of 0.4%.

#### Summary

Final results show a difference by a factor of 17.5 between the maximum vibrational displacement of the Bluesat design (11.2mm at 37Hz) and the Forte frame design (0.64mm at 157Hz). Much of the discussion of the results is included in the captions of the images already presented above. To summarize, although many assumptions were made in modeling the two satellite designs, a frame structure of the same given mass of a plate structure offers more rigidity, has higher natural frequencies, and will displace less at the maximum resonance. Assumptions included the way the structure was modeled (rigid corners), damping coefficient, mass considerations, and boundary conditions. The models used a damping coefficient of 0.07, which is recommended by Cook for bolted structures. The damping coefficient is the ratio of the amount of damping as a percentage of critical damping (no oscillation) and influences the maximum displacement for a given vibrational frequency (if damping =0, displacement of a forced response goes to infinity). Clearly, the damping value chosen affects the values presented here. The payload mass was modeled as a point mass, which also could affect the vibrational modes. A distributed load could offer more accurate results. In regard to boundary conditions, the model was underconstrained as is allowed in vibration analyses though the bottom corners were fixed in the x and y directions. Unfixing the corners gave slightly different results in regards to the harmonic frequencies (but not in the critical regime in the first and second natural frequencies). In summary, the models presented here give a good indication of two approaches to satellite design and the Nastran/Patran finite element analysis gives viable results for determining modal shapes, harmonic frequencies, and forced vibration responses of a structure.

*References: Cook, Robert D. Finite Element Modeling for Stress Analysis. John Wiley and Sons, 1995. Nastran/Patran Manuals.*